# **HowToConfigure**

# **Outdated**

**Most of the information in this wiki page is outdated or inapplicable to Hadoop 2.x and will be deleted soon. Refer to the Configuration section of the [latest 2.x stable release](https://hadoop.apache.org/docs/stable/) docs instead.**

# How To Configure Hadoop - hadoop-0.15.0 and later

Hadoop's configuration has been significantly changed in the hadoop-0.15.0 release [\(http://issues.apache.org/jira/browse/HADOOP-785\)](http://issues.apache.org/jira/browse/HADOOP-785).

Important changes:

1. Primarily hadoop-site.xml is now override-able by users via job.xml and other additional configuration resources. 2. mapred-default.xml is no longer supported. 3. Cluster-admins should judiciously use the new notion of \*final\* parameters to ensure critical config parameters aren't override-able (see 1).

Please consult the javadocs for the Configuration class in the hadoop-0.15.0 release for more details. See [QuickStart](https://cwiki.apache.org/confluence/display/HADOOP2/QuickStart) and [Hadoop Cluster Setup](http://hadoop.apache.org/common/docs/current/cluster_setup.html#Configurationml) [/Configuration](http://hadoop.apache.org/common/docs/current/cluster_setup.html#Configurationml) for a description of Hadoop configuration for 0.21.0.

# How To Configure Hadoop - pre hadoop-0.15.0

### **Primary XML Files**

Hadoop is configured with a set of files. The files are loaded in the order listed in the table below, with the lower files in the table overriding the higher ones:

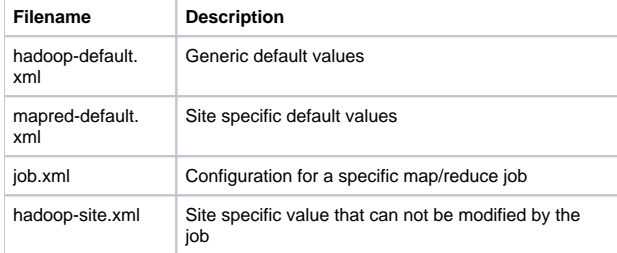

#### **Look up path**

Configuration files are found via Java's Classpath. Only the first instance of each file is used. The \$HADOOP\_CONF\_DIR is added by the bin/hadoop script to the front of the path. When installing Hadoop on a cluster, it is best to use a conf directory outside of the distribution. That allows you to easily update the release on the cluster without changing your configuration by mistake.

#### **hadoop-default.xml**

This file has the default values for many of the configuration variables that are used by Hadoop. This file should never be in \$HADOOP\_CONF\_DIR so that the version in the hadoop-\*-core.jar is used. (Otherwise, if a variable is added to this file in a new release, you won't have it defined.)

#### **mapred-default.xml**

This file should contain the majority of your site's customization of Hadoop. Although this file name is prefixed with mapred, the default settings for the user maps and reduces are controlled by it.

Some useful variables are:

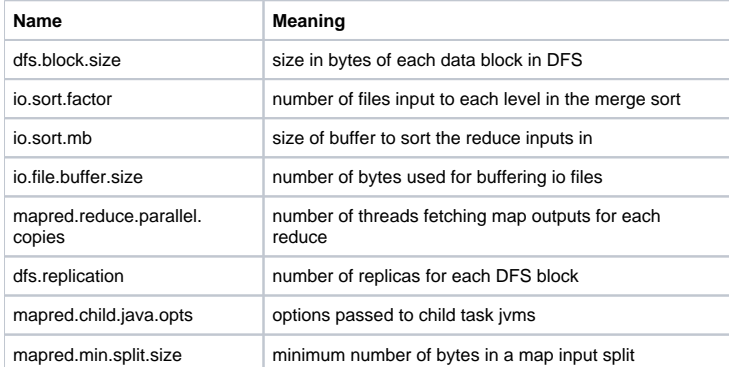

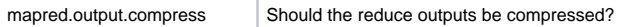

[The rest of the valid property names and their default values](http://hadoop.apache.org/common/docs/current/cluster_setup.html#Configuration+Files) can be found in the current docs.

#### **job.xml**

This file is never created explicitly by the user. The map/reduce application creates a [JobConf,](http://wiki.apache.org/hadoop/JobConfFile) which is serialized when the job is submitted.

#### **hadoop-site.xml**

This file overrides any settings in the job.xml and therefore should be very minimal. Usually it just contains the address of the [NameNode](https://cwiki.apache.org/confluence/display/HADOOP2/NameNode), the address of the [JobTracker](https://cwiki.apache.org/confluence/display/HADOOP2/JobTracker), and the port and working directories for the various servers.

#### **Environment Variables**

For the most part, you should only need to define \$HADOOP\_CONF\_DIR. Other environment variables are defined in \$HADOOP\_CONF\_DIR/hadoop-env. sh.

Variables in hadoop-env.sh, include:

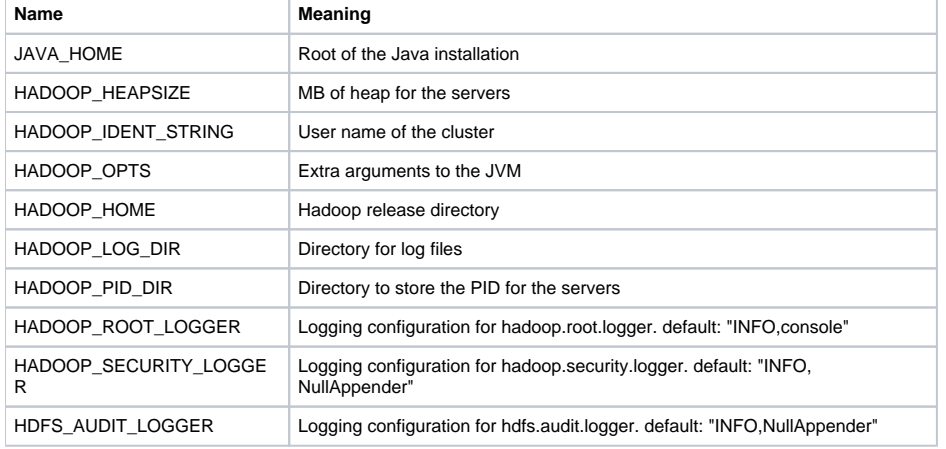

## **Log4j Configuration**

Hadoop logs messages to Log4j by default. Log4j is configured via log4j.properties on the classpath. This file defines both what is logged and where. For applications, the default root logger is "INFO,console", which logs all message at level INFO and above to the console's stderr. Servers log to the "INFO, DRFA", which logs to a file that is rolled daily. Log files are named \$HADOOP\_LOG\_DIR/hadoop-\$HADOOP\_IDENT\_STRING-<server>.log.

For Hadoop developers, it is often convenient to get additional logging from particular classes. If you are working on the [TaskTracker](https://cwiki.apache.org/confluence/display/HADOOP2/TaskTracker), for example, you would likely want

log4j.logger.org.apache.hadoop.mapred.TaskTracker=DEBUG in your log4j.properties.

#### **Audit Logging**

In 0.18 and later, one can enable audit logging from the Namenode. By default, events logged to this appender are forwarded to the Namenode log, which will radically increase the number of events emitted from that interface (see example). Audit events are emitted as a set of key=value pairs for the following keys:

Format

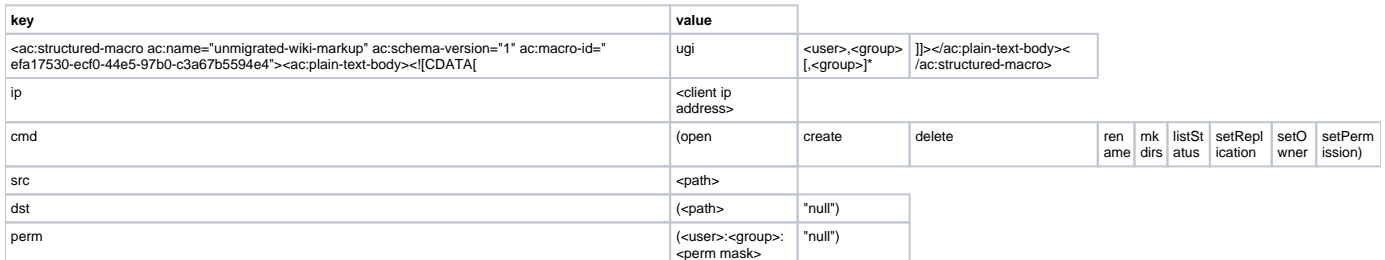

#### Sample line of audit output:

<log4j header> ugi=wsmith,users,staff ip=/192.168.0.10 cmd=mkdirs src=/foo/bar dst=null perm=wsmith:staff:rwxrxr-x

#### Example logging audit events to rolling log, syslog:

```
# Log at INFO level to DRFAAUDIT, SYSLOG appenders
log4j.logger.org.apache.hadoop.hdfs.server.namenode.FSNamesystem.audit=INFO,DRFAAUDIT,SYSLOG
# Do not forward audit events to parent appenders (i.e. namenode)
log4j.additivity.org.apache.hadoop.hdfs.server.namenode.FSNamesystem.audit=false
# Configure local appender
log4j.appender.DRFAAUDIT=org.apache.log4j.DailyRollingFileAppender
log4j.appender.DRFAAUDIT.File=/var/log/audit.log
log4j.appender.DRFAAUDIT.DatePattern=.yyyy-MM-dd
log4j.appender.DRFAAUDIT.layout=org.apache.log4j.PatternLayout
log4j.appender.DRFAAUDIT.layout.ConversionPattern=%d{ISO8601} %p %c: %m%n
# Configure syslog appender
log4j.appender.SYSLOG=org.apache.log4j.net.SyslogAppender
log4j.appender.SYSLOG.syslogHost=loghost
log4j.appender.SYSLOG.layout=org.apache.log4j.PatternLayout
log4j.appender.SYSLOG.layout.ConversionPattern=%d{ISO8601} %p %c: %m%n
log4j.appender.SYSLOG.Facility=LOCAL1
```